## **BAREM DE CORECTARE BAC 2022 INFORMATICA, profil real**

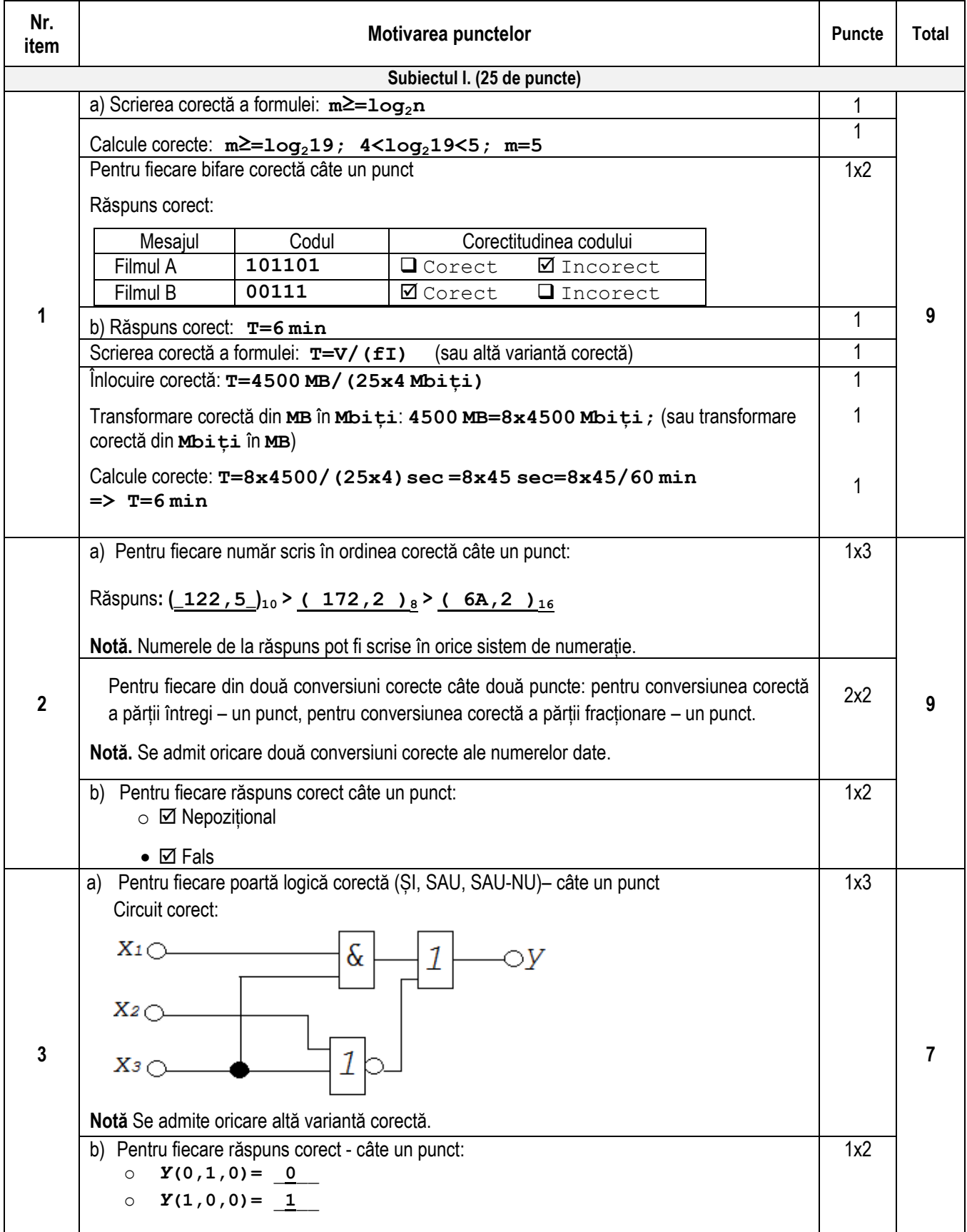

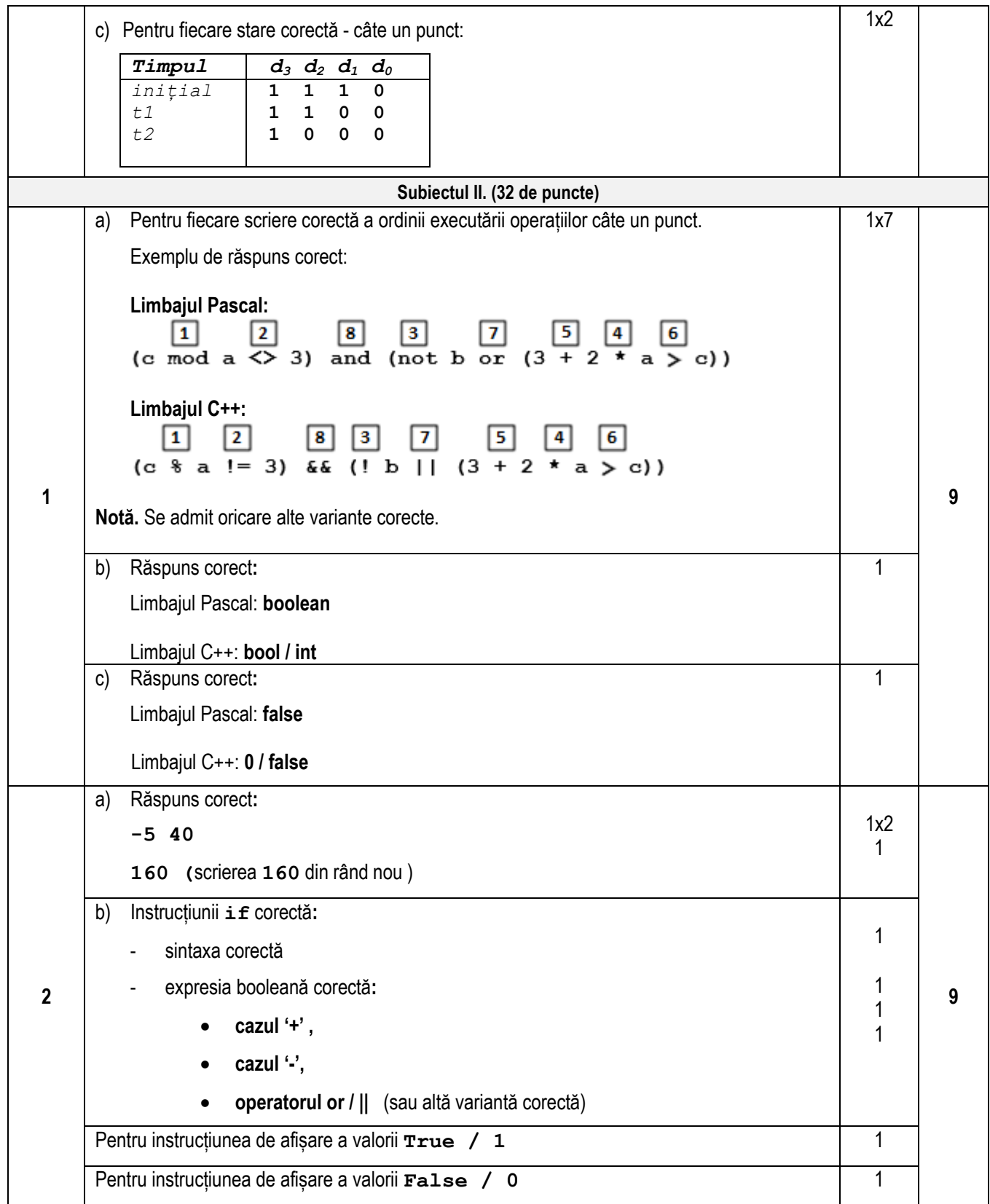

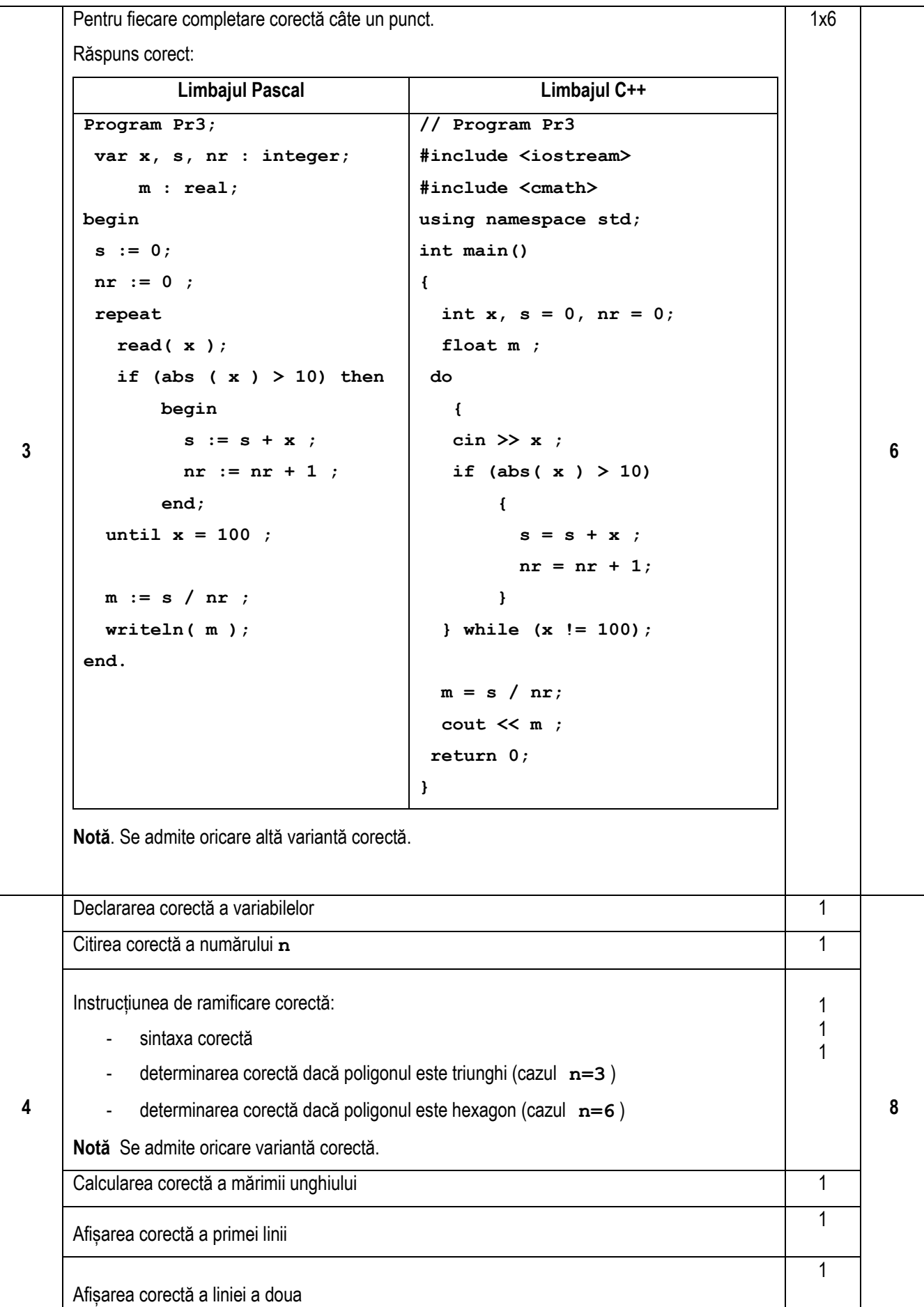

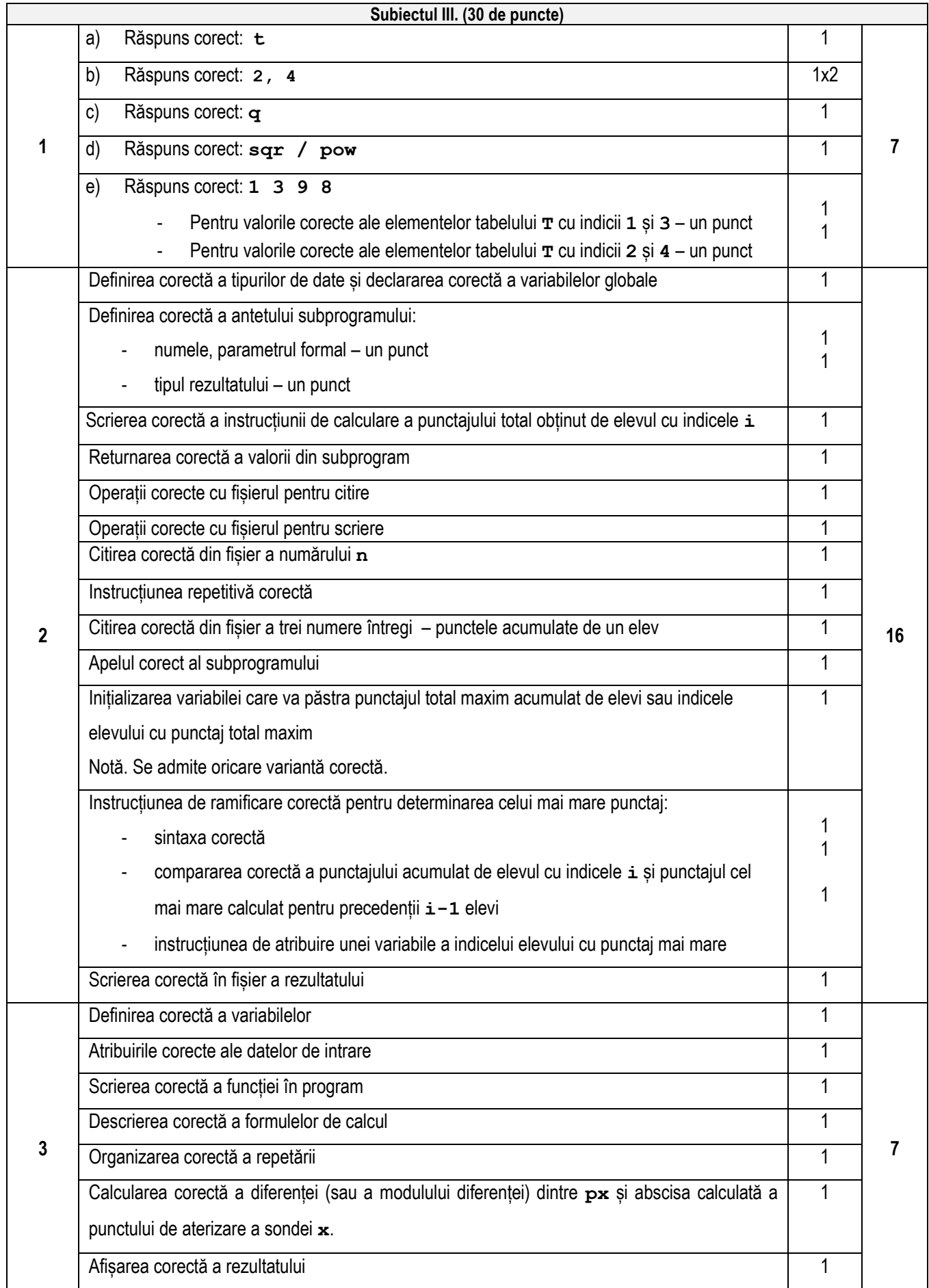

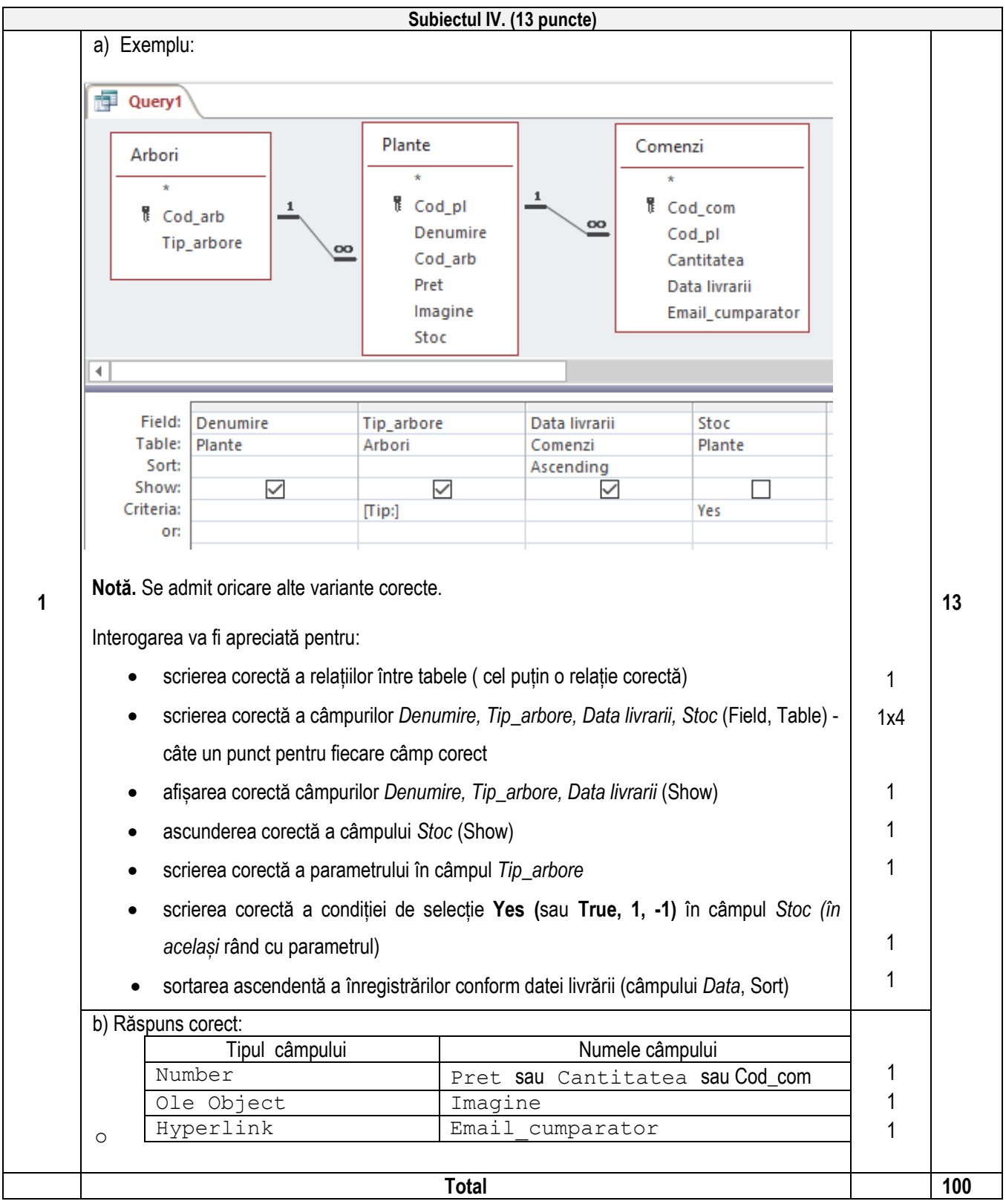